# **Разработка обучающего модуля для работы с генетическими алгоритмами**

Выполнила: ст.гр. ИТ-51 Пискулина М. С. Дипломный руководитедь: Катковская К. В.

Разработка обучающего модуля для работы с генетическими алгоритмами

# *Задачи программного модуля*

1 Возможность реализации различных видов генетических алгоритмов;

2 Возможность выбора тематики различных классов задач;

3 Наглядное интерактивное и динамическое представление этапов решения задач, в зависимости от выбранного алгоритма;

4 Наличие справки по использованию модуля.

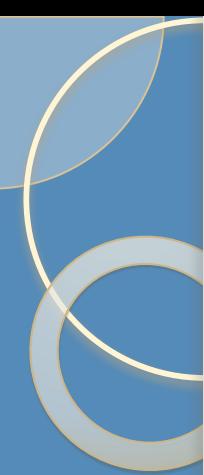

Разработка обучающего модуля для работы с

генетическими алгоритмами

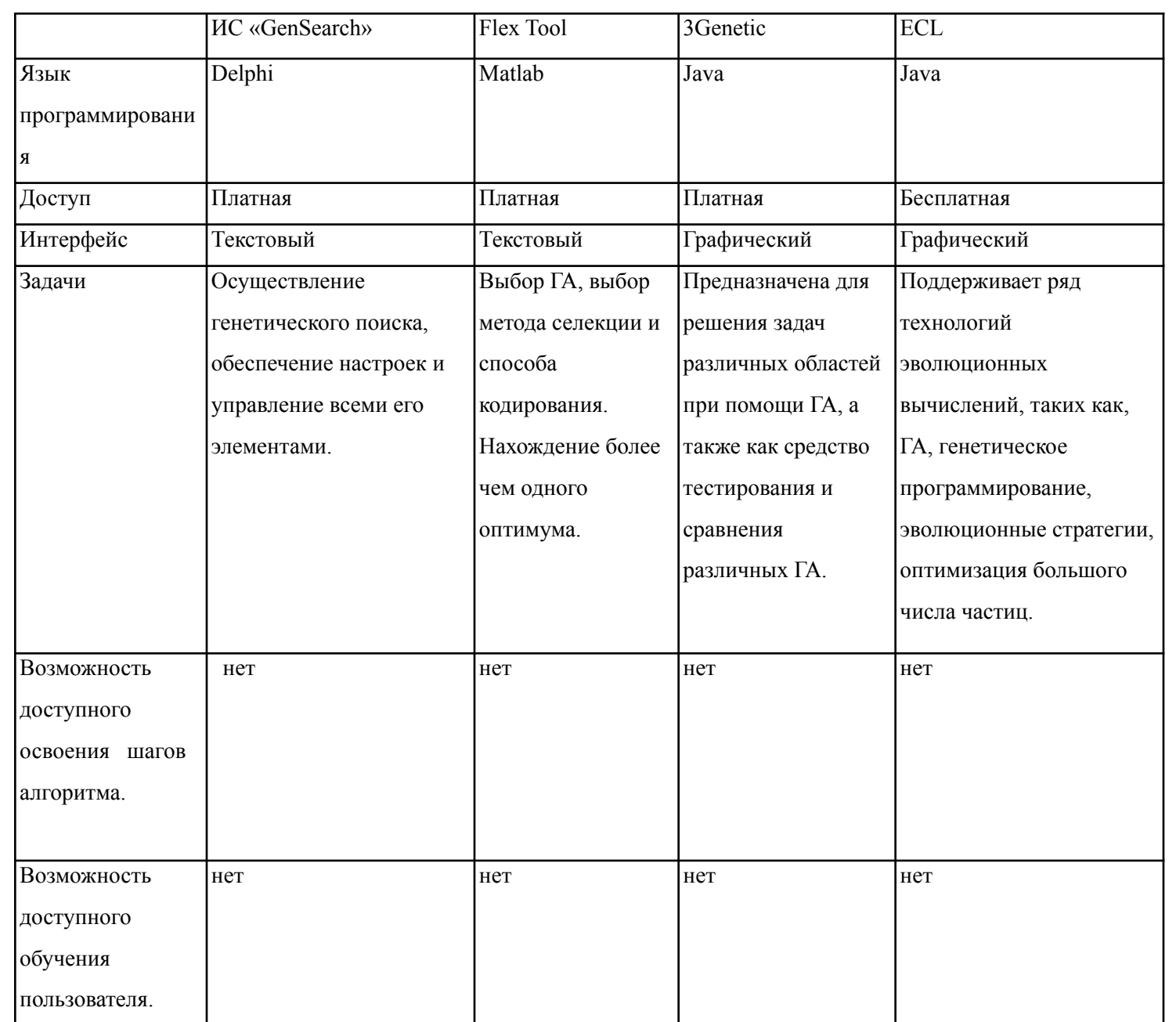

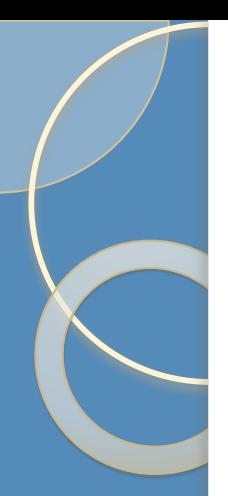

Разработка обучающего модуля для работы с генетическими алгоритмами

## *Общая схема модуля*

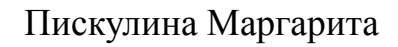

# *Внешний вид программного модуля для решения задач*

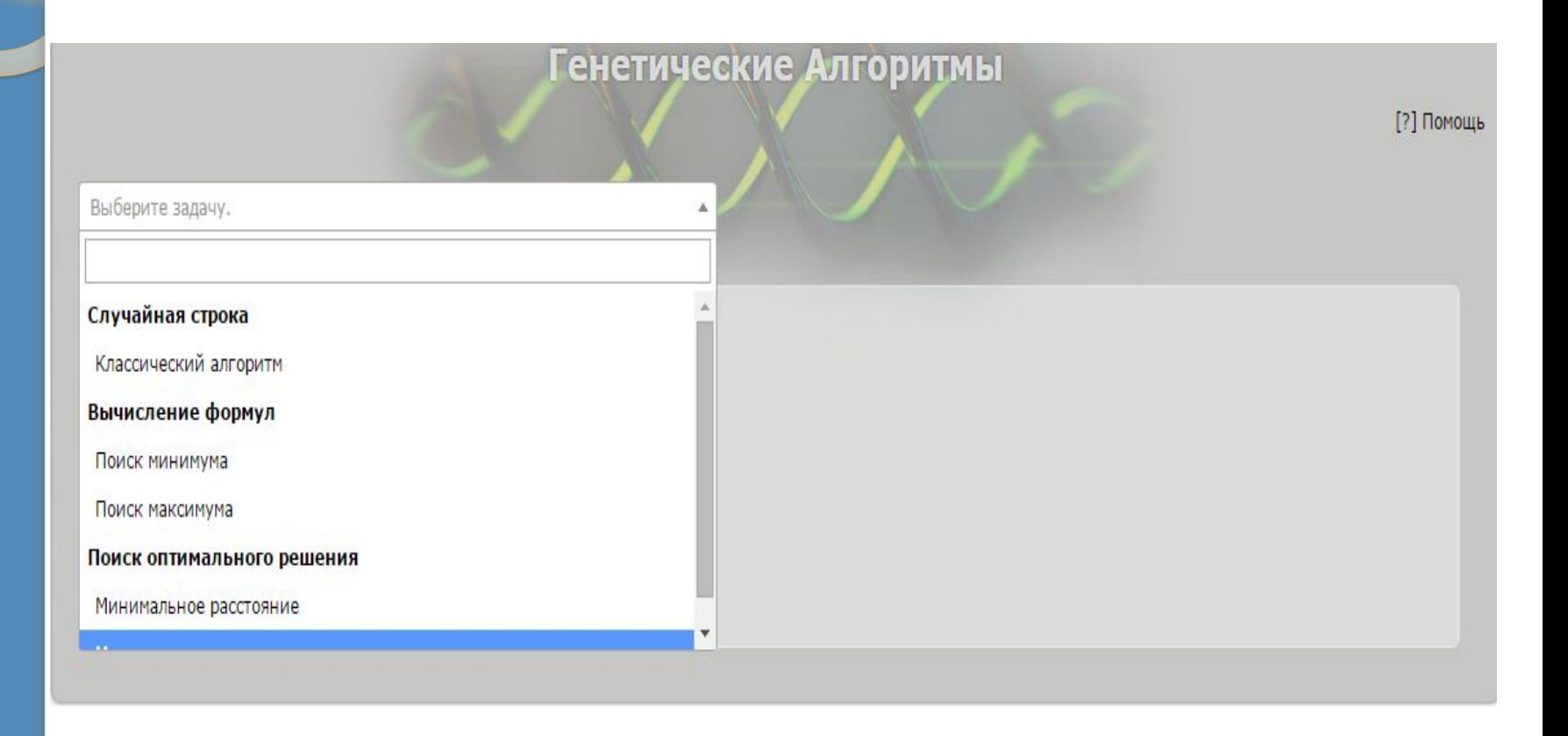

## *Нахождение минимального расстояния между городами*

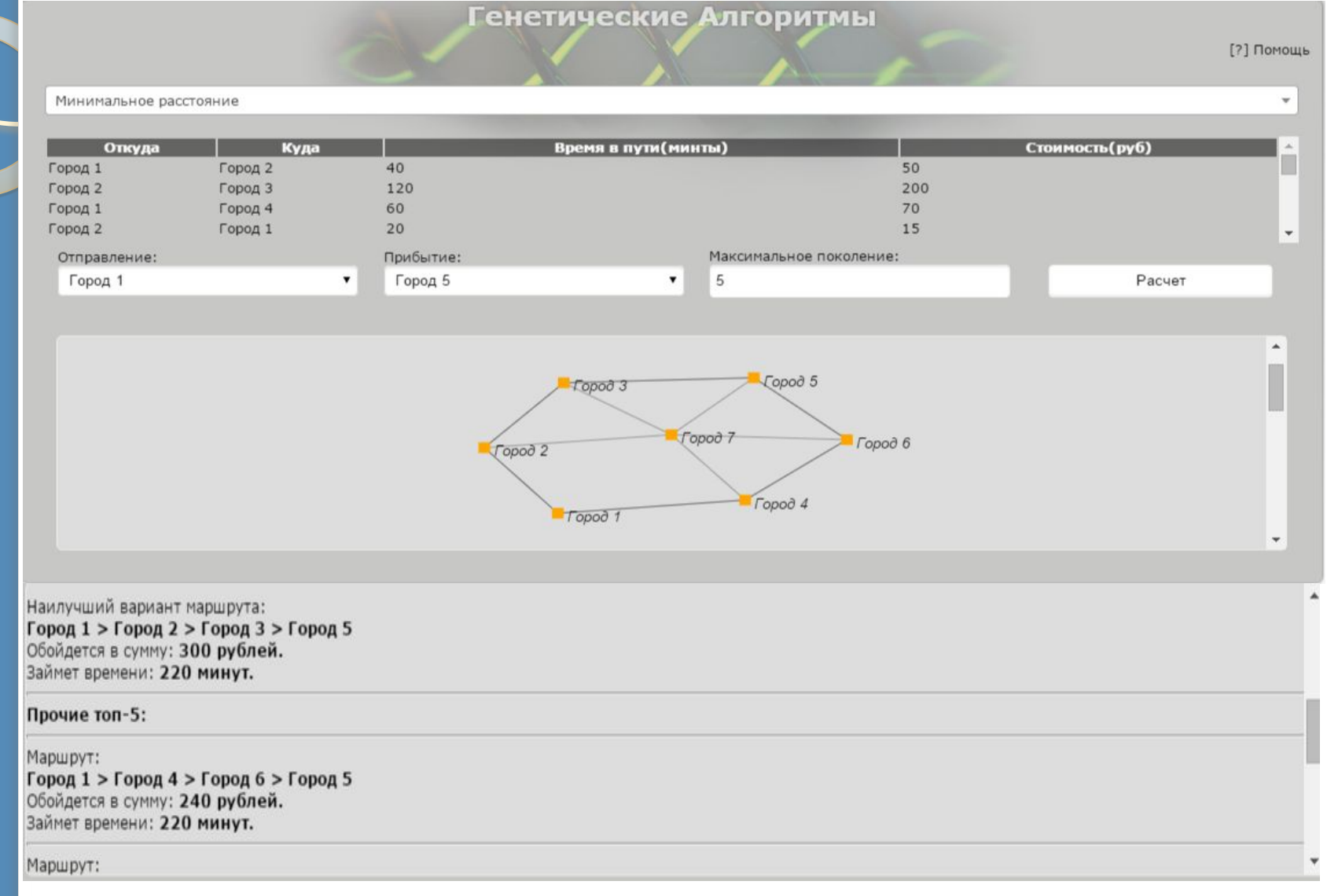

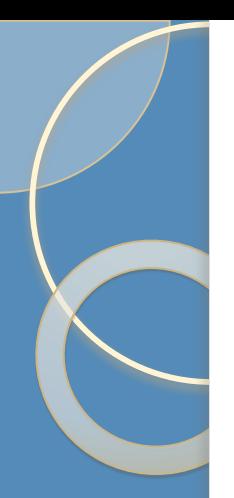

Разработка обучающего модуля для работы с генетическими алгоритмами

# *Пример динамичности программы*

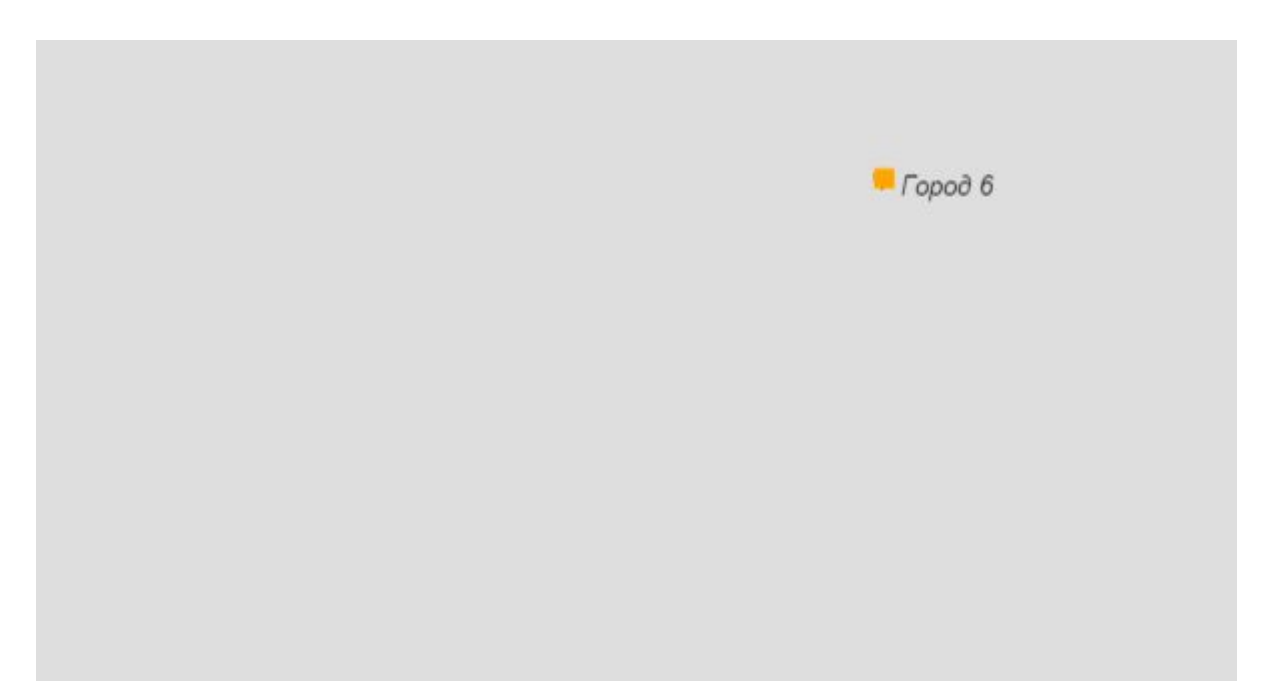

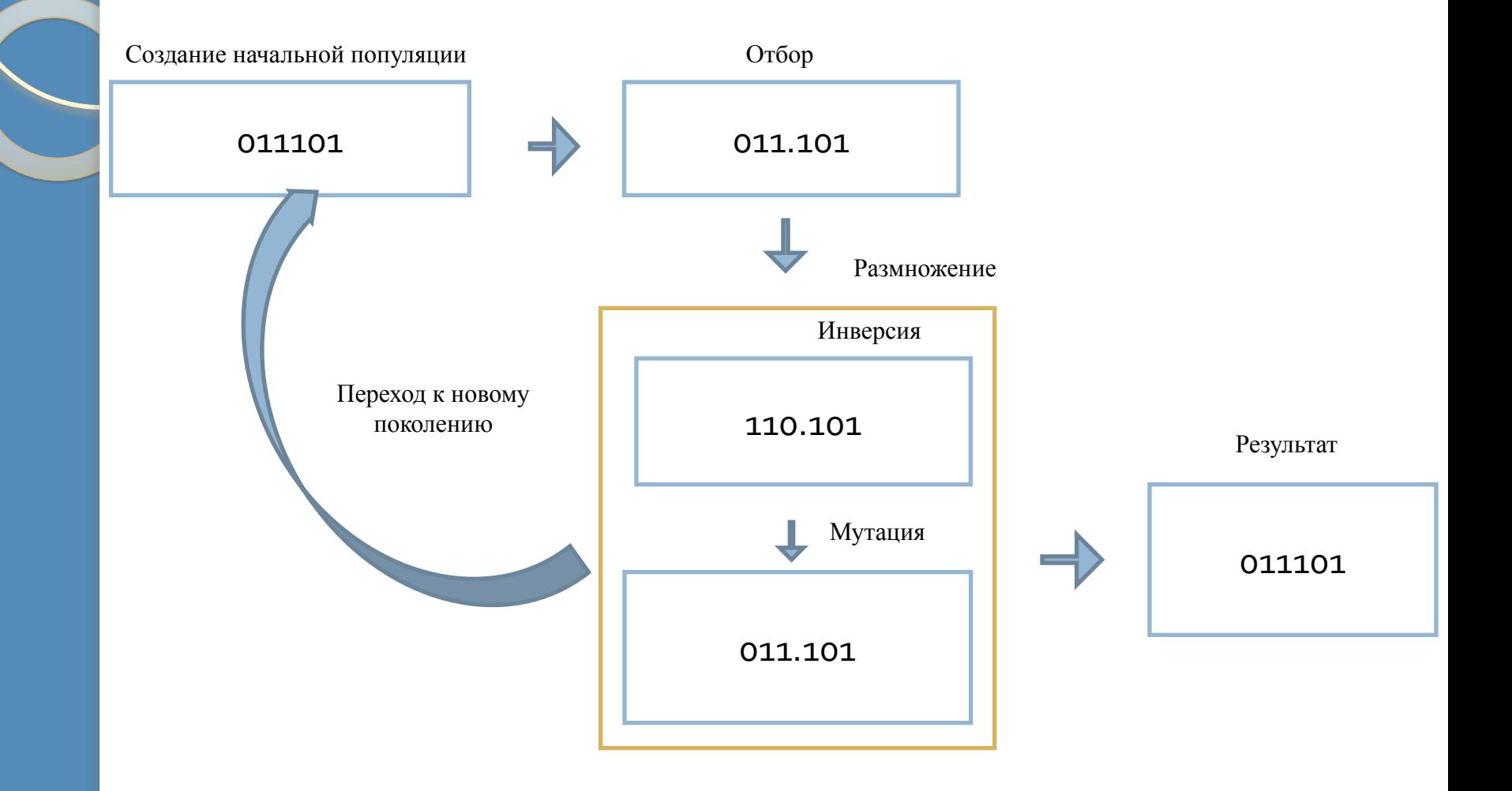

#### Создание начальной популяции

```
//Изначальный геном
   initialGenome: function
(fromCityName) {
   //Если город найден в (переменной
```

```
reclities = 6a3a
```

```
if(geoCities.indexOf(fromCityName)>-){
```

```
// Пути
```

```
var wayIdx = [1;
```
//Фильтр, берем только те точки,

которые подходят

```
по месторасположению, и каждую
```

```
$.grep(geoDATA, function(n){ return
n.from == fromCityName;
```

```
). map (function (n) {
```
//Запоминаем в wayIdx

```
10 wayIdx.push([$(geoDATA).index(n)]);
```

```
11
      \mathbf{H}
```
9

```
12//Записываем это как новый геном
```

```
13 this. genome = wayIdx;
```

```
14return true;
```

```
\} else {
15
```

```
return false;}}
16
```

```
Ombop
    //Фитнесс функция
\mathbf{1}fitness: function () {
\mathcal{P}var fitness = [1:3
    //Каждый элемент генома
\overline{4}$(this.genome).map(function(i,elem){
5
    //Запомним последний элемент генома
6
    var lastElem = elem[elem.length-1];
7
    // Если точка отправления последнего
8
9
    элемента равна конечной
10if(qeoDATA[lastElem].to == qeneticTSP.to){
11//Запишем
12 fitness.push(elem) } }) ;
13 / Каждый новый найденый маршрут
    var asa = $(fitness).map(function
14
(i, elem)//Соеденяем через запятую
15<sub>1</sub>16 return elem.join(',');
17 }).get();
18 var newFitness = [1;//Каждый найденый маршрут
19
20
    asa.map(function(i){
    if(newFitness.indexOf(i) < 0) {
2122
   newFitness.push(i);})23
    newFitness = $(newFitness) .map (function(i, elem) {
```

```
24
   return [elem.split(',')]; }).get();
```

```
this. genome = newFitness; }
25
```
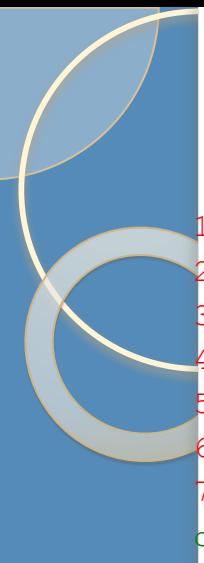

#### **Размножение**

```
mutation: function () {
    var newGenome = [];
                                                       1//Каждый элемент генома
                                                       2
    $(this.genome).map(function (i, elem) {
                                                       3
    //Последний элемент генома
    var lastElem = elem[elem.length-1];
                                                       \overline{4}//Если это конечный маршрут - больше не
строим его
                                                       5
    if(geoDATA[lastElem].to == geneticTSP.to)
return:
                                                       6
    //Ищим новые варианты путей
10 var newWays =
                                                       \overline{7}geneticTSP.getWaysByCheckpoint(geoDATA[lastElem] вершину});
, \text{to} ;
                                                       8
11 //Все найденые пути
                                                       9
   $(newWays).map(function (way) {
12<sub>2</sub>//Записываем в новый геном
1.310
    newGenome.push(elem.concat(parseInt(this))); 11 ...
14
15\left\{ \right\} ) ;
16
    \}) ;
    //Следующее поколение
17
18this.generation++;
19//Записываем обновленные маршруты
    this.genome = this.genome.concat(newGenome);
20
21\mathbf{r}
```
Разработка обучающего модуля для работы с генетическими алгоритмами

#### **Результат**

```
\ddots$('.frame .output').html(html);
    //записываем вывод результата в
окно с классом .output
    sys.renderer =
Renderer("#"viewport")
    //начинаем рисовать в выбраной
области график
    $.each(qeoCities,
function(i, node) {
    sys.addNode(node); //добавляем
    $.each(qeoDATA, function(i,edge){
   sys.addEdge(sys.getNode(edge.from),
sys.getNode(edge.to));
   \{\}
```
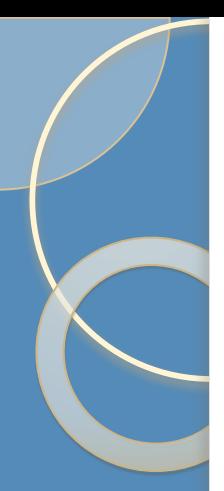

Разработка обучающего модуля для работы с генетическими алгоритмами

# *Реализация задачи «Случайная строка»*

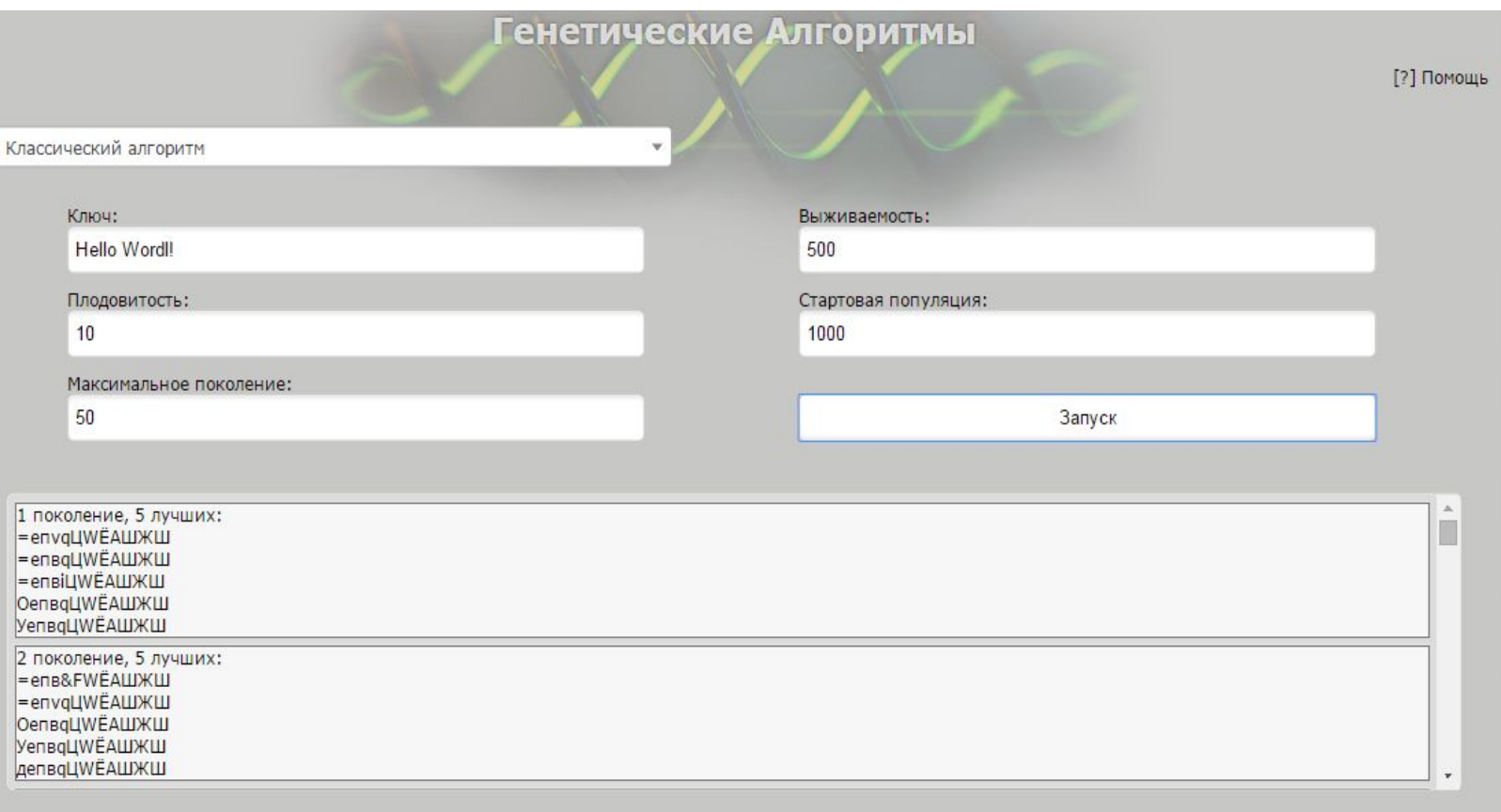

## *Нахождение «Минимума функции»* Пискулина Маргарита

#### Разработка обучающего модуля для работы с генетическими алгоритмами

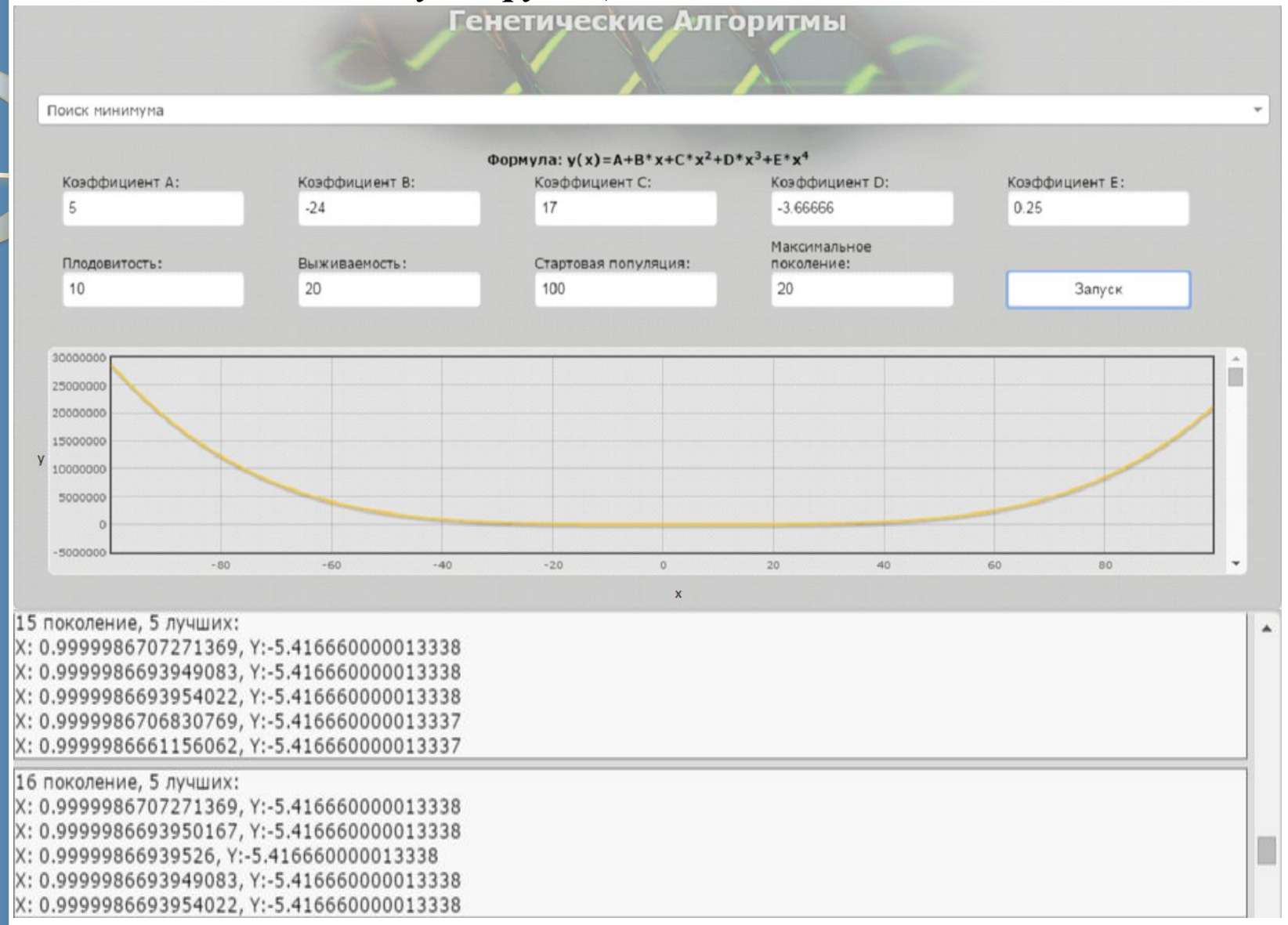

## *Результат работы кнопки помощь*

#### Помощь

#### Что такое генетический алгоритм?

Алгоритм представляет собой метод, отражающий естественную эволюцию методов решения проблем, и в первую очередь задач оптимизации. Генетические алгоритмы - это процедуры поиска, основанные на механизмах естественного отбора и наследования. В них используется эволюционный принцип выживания наиболее приспособленных особей. Они отличаются от традиционных методов оптимизации несколькими базовыми элементами. В частности, генетические алгоритмы:

1. Обрабатывают не значения параметров самой задачи, а их закодированную форму;

2. Осуществляют поиск решения исходя не из единственной точки, а из некоторой популяции;

3. Используют только целевую функцию, а не ее производные либо иную дополнительную информацию;

4. Применяют вероятностные, а не детерминированные правила выбора.

Генетические алгоритмы позволяют решать задачи прогнозирования, классификации, поиска оптимальных вариантов, и совершенно не зависимы в тех случаях, когда в обычных условиях решение задачи основано на интуиции, а не на строгом (в математическом смысле) ее описании.

#### Основные понятия генетических алгортмов

Популяция - это конечное множество особей.

Особи, входящие в популяцию, в генетических алгоритмах представляются хромосомами с закодированным в них KOTODHA MUSUA USPHESIOTO TOUKS